令和3年度 山形県

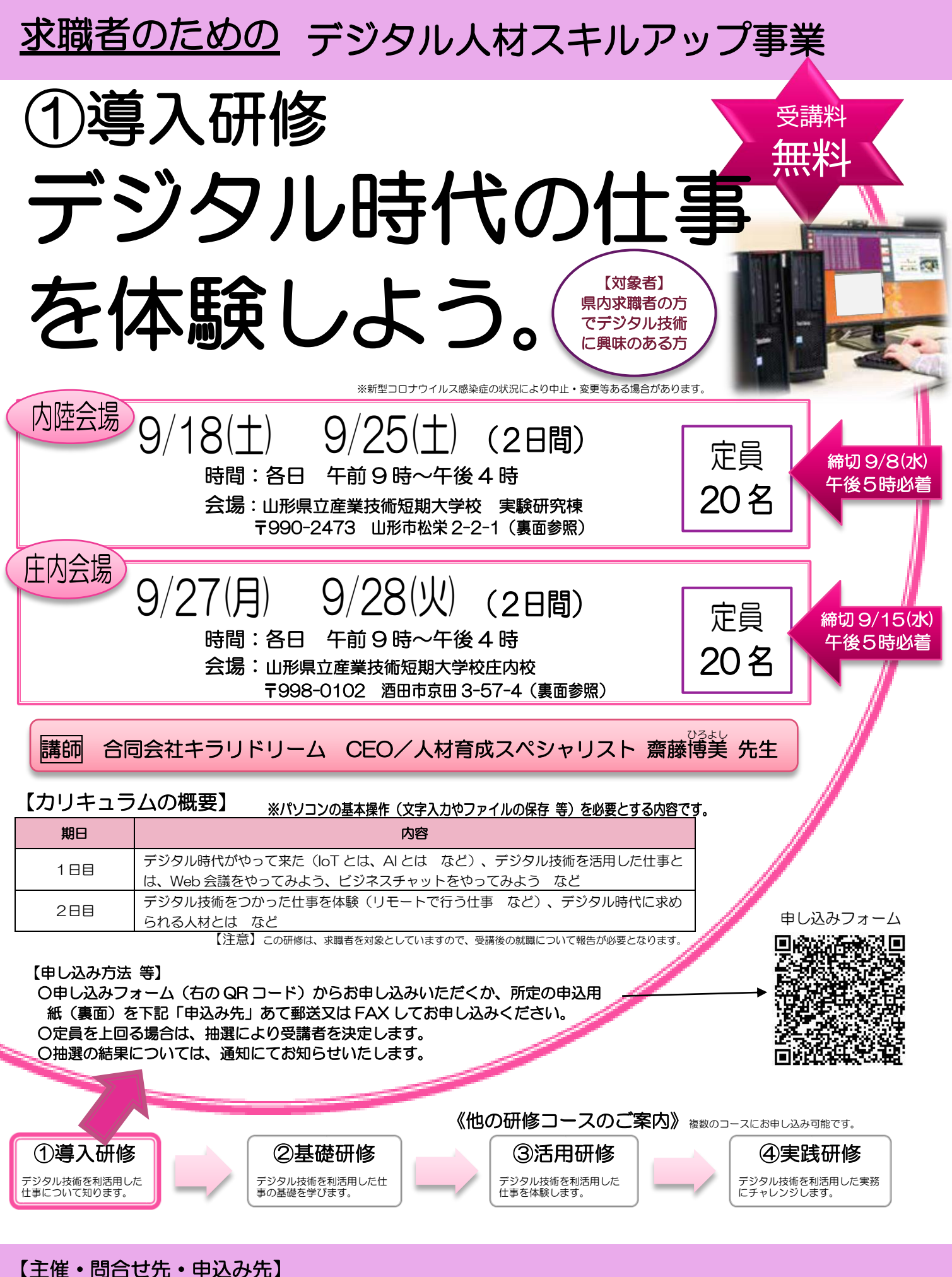

 山形県産業労働部 雇用・コロナ失業対策課 産業人材育成担当 〒990-8570 山形市松波二丁目 8 番 1 号 TEL:023-630-2389 FAX:023-630-2376

## 会場のご案内

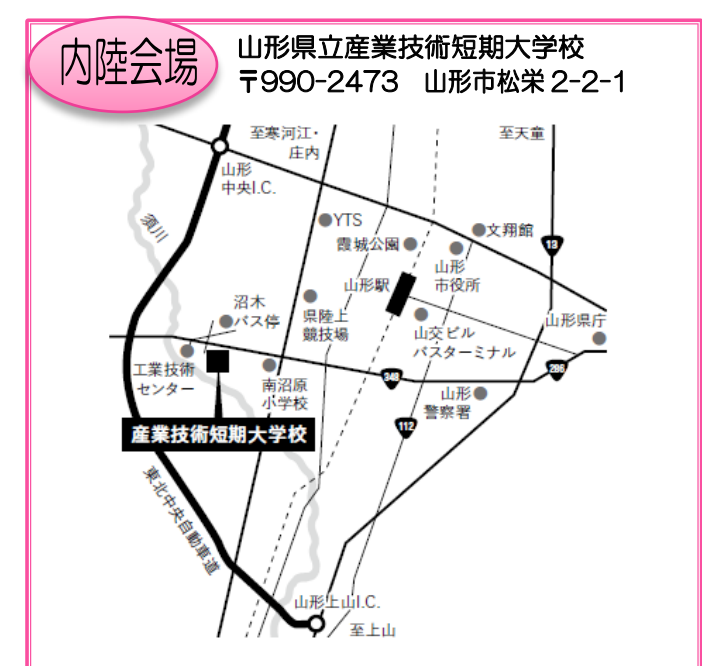

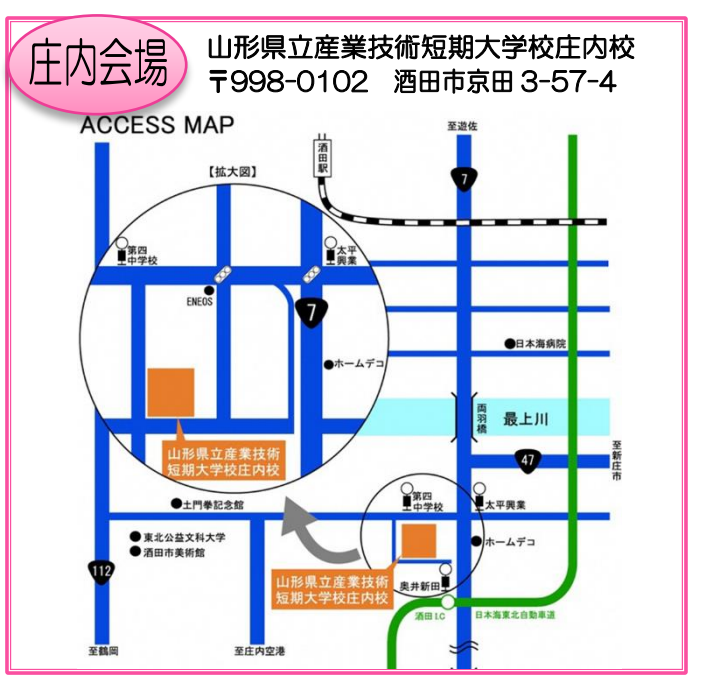

山形県産業労働部 雇用・コロナ失業対策課 産業人材育成担当 あて ○FAX の 場 合 送信先:023-630-2376 ○郵送の場合 あて先: 〒990-8570 山形市松波 2-8-1

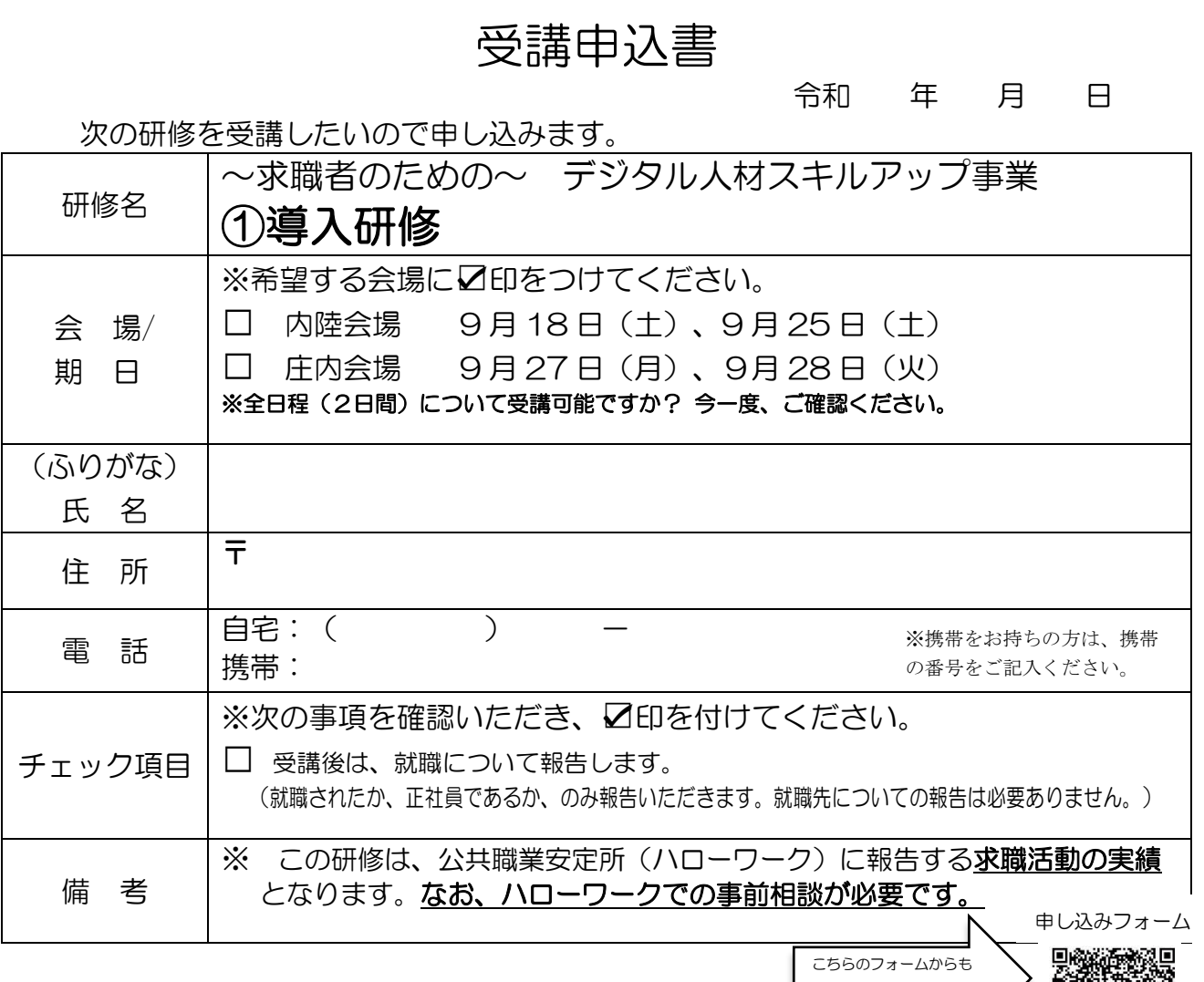

お申し込みいただけます。

Πì

ı